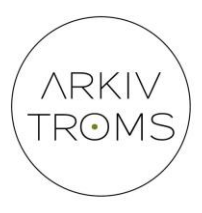

### Overføring av digitalt skapt arkivmateriale til Arkiv Troms Når tar vi Noarkveien og når tar vi Siardveien?

# Kontaktkonferansen 2019

Jan Grav, IT-rådgiver – Arkiv Troms

Alle vet hva Noark er, men Siard???

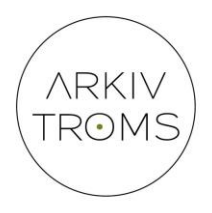

- **S**oftware **I**ndependent **A**rchiving of **R**elational **D**atabases – **SIARD**
- Er et dataformat for å langtidslagre/arkivere innhold fra databaser $1$ )
- Er et gyldig format for langtidslagring av databaser

*…Databasedump tillates også formatert i henhold til SIARD standard, versjon 1 eller 2 (eCH-0165). I den grad databasen inneholder binære objekter skal disse leveres separat i et format slik det er spesifisert i denne forskriften.* 

*Forskrift om utfyllende tekniske og arkivfaglige bestemmelser om behandling av offentlige arkiver (riksarkivarens forskrift) - § 5-12. Tekstfilformater i arkivuttrekk*

1) I vår sammenheng inneholder databasen alle dataene i et sak-/arkivsystem eller fagsystem

## Alle veier fører til…Arkiv Troms!

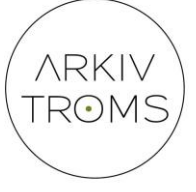

#### • Noarkveien

- Gjelder for saks-/arkivsystem
- *Uttrekk* fra systemet i hht aktuell Noark-standard
- Eventuell dekryptering av dokumenter og selve uttrekket utføres av systemleverandøren
- Eventuelle dokumenter utenfor databasen må leveres på gyldig format og være ukryptert

#### • Siardveien

- Gjelder for fagsystem
- *Kopi* av hele datagrunnlaget (les: databasen) til et format for langtidslagring Siardformat
- Kopien lages ved å koble seg opp mot fagsystemets database og kopiere alt innhold i databasen til en Siardfil

#### • For begge veiene

- Avlevere en kopi av systemets database *identisk* med den det gjøres Noark-uttrekk fra/lages Siardkopi av
- **Eventuelle krypterte dokumenter i databasen må låses opp før uttrekk/kopiering til Siardfil!**
- Systemdokumentasjon, brukerhåndbøker
- Beskrive lokale tilpasninger av systemet
- Dokumentasjon når og hva av automatiserte endringer utført f.eks ved konvertering av Noark-versjon
- Skjermbilder med beskrivelse av de mest brukte funksjonene i systemet

### Litt om avleveringsprosessen

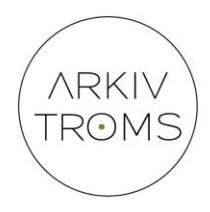

- 1. Arkivskaper kontakter Arkiv Troms og melder behovet for å avlevere
- 2. Arkiv Troms oppretter sak
- 3. Arkivskaper bestiller uttrekk fra systemleverandør Siard eller Noark og kopi av databasen
- 4. Arkivskaper skaffer/lager nødvendig dokumentasjon for systemet som skal avleveres
- 5. Arkivskaper følger opp og beslutter rundt eventuelle rapporterte avvik i (Noark-)uttrekket
- 6. Arkivskaper sender uttrekk og tilhørende informasjon til Arkiv Troms i **to kopier**  (minnepinner) via rekommandert post eller ved personlig oppmøte
- 7. Arkiv Troms bekrefter mottak og tester uttrekket mht virus, sjekksum, dataformat og innhold
- 8. Arkiv Troms beskriver dataelementene i avleveringen, henter ut dokumentene fra Siardfila og konverterer dem til riktig format
- 9. Arkiv Troms sender rapport til arkivskaper og eventuelle avvik i avleveringen
- 10. Arkivskaper behandler og beslutter rundt eventuelle avvik
- 11. (Prosessteg rundt eventuelle avvik kan medføre nytt uttrekk)
- 12. Arkiv Troms lager en arkivpakke med nødvendige metadata
- 13. Arkiv Troms deponerer arkivpakken via KDRS' løsning for elektronisk depot arkivpakken lagres på særdeles sikrede lagringsenheter i datasenteret Dora i Trondheim, Riksarkivet i Oslo og Nasjonalbiblioteket i Mo i Rana
- 14. Arkiv Troms sender kvitteringsmelding til arkivskaper og avslutter saken